# 9/4.4.6

# RSX SEC : sécante RSX ASEC : arc sécante

## **RSX SEC :** SÉCANTE

La fonction sécante ne fait pas partie de la bibliothèque standard des CPC. Il est cependant possible de la simuler en utilisant une formule équivalente composée de fonctions qui font partie de la bibliothèque standard des CPC. En effet :

 $SEC(X) = 1 / COS(X)$ 

#### **Comment exécuter le programme**

Le programme mettant en œuvre une RSX, il est forcément écrit en Assembleur. Si vous désirez l'utiliser sous sa forme Assembleur, entrez le listing des pages suivantes :

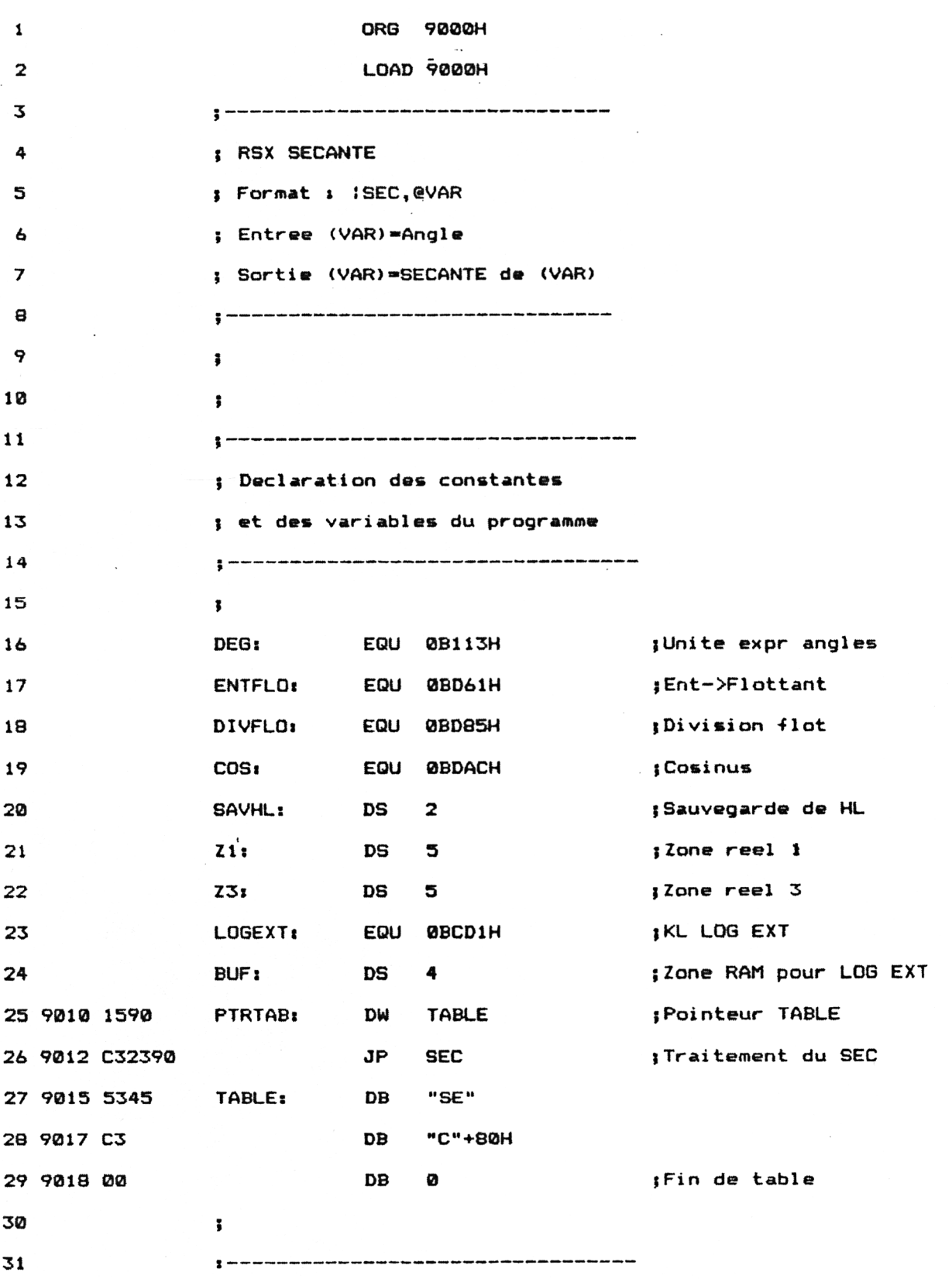

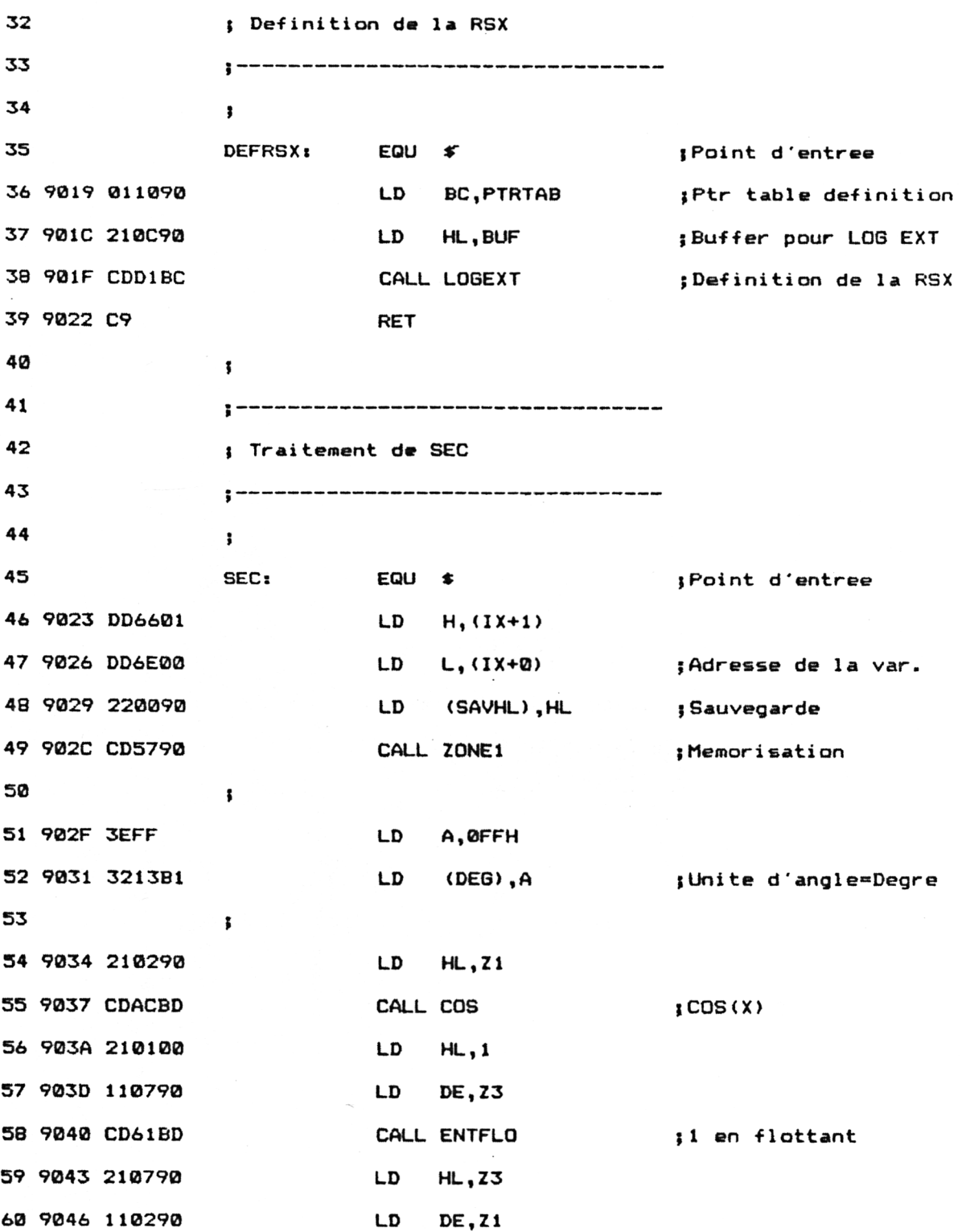

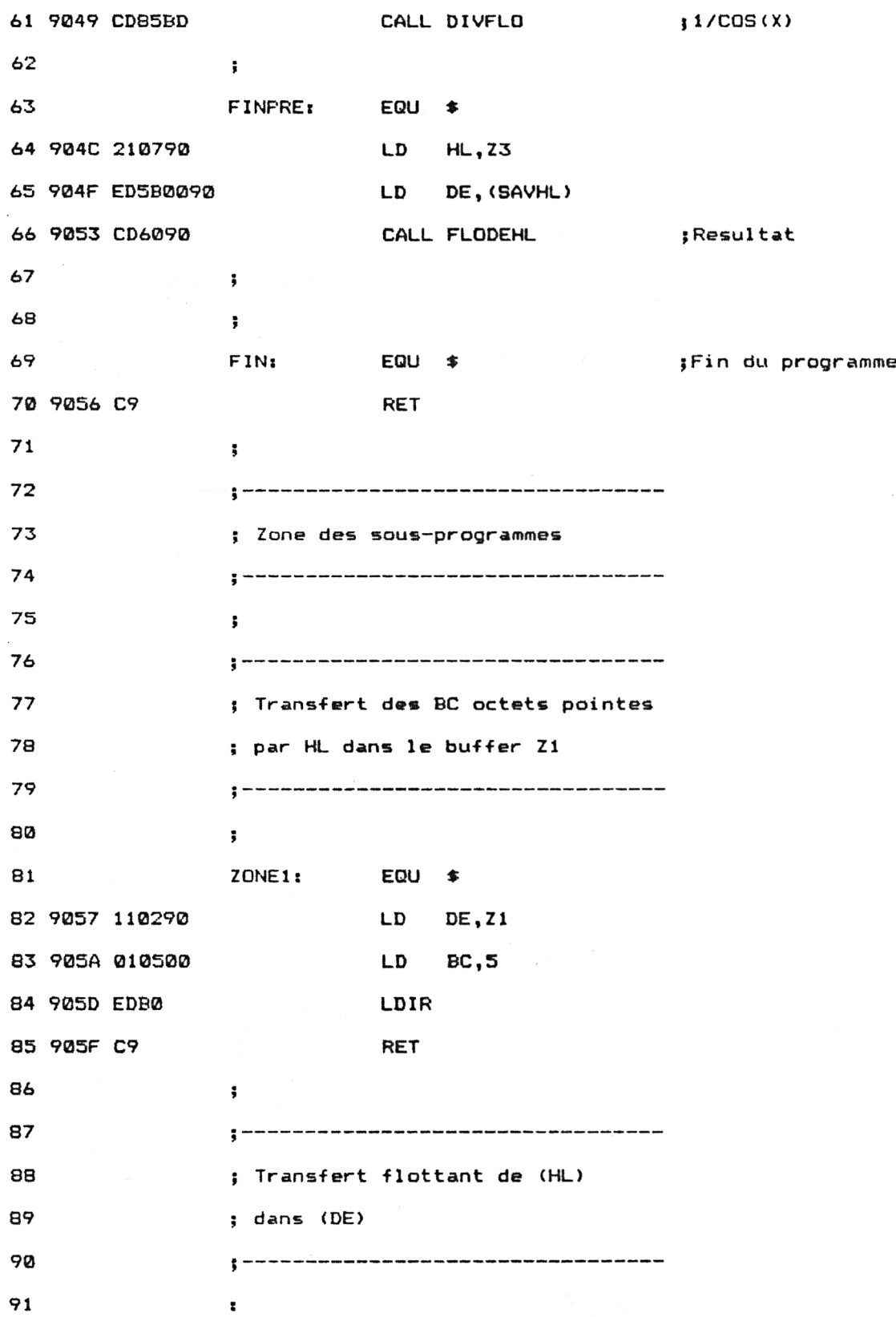

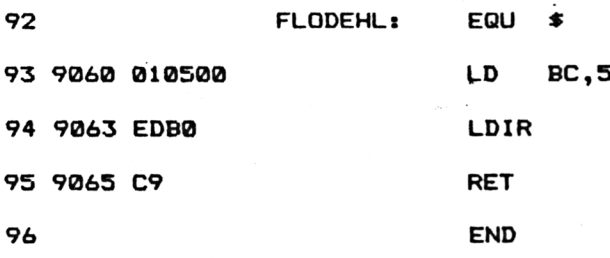

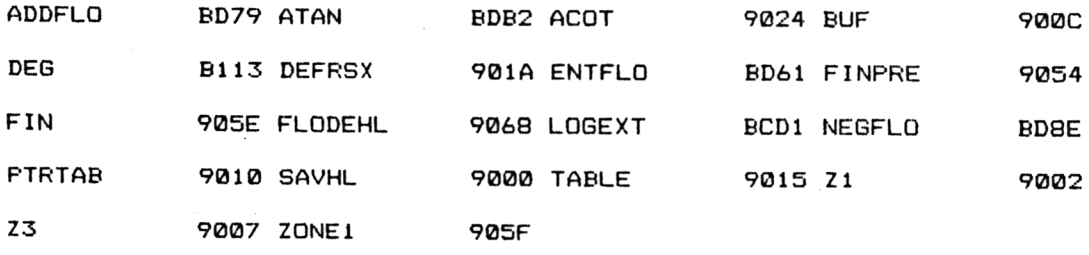

Installez la RSX en tapant sous Basic :

# **CALL &9019**

La fonction | SEC fait maintenant partie du Basic standard. Voici comment l'utiliser :

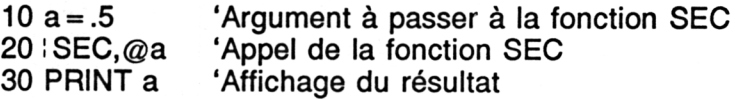

# **Le programme en détail**

La logique du programme obéit à l'ordinogramme suivant :

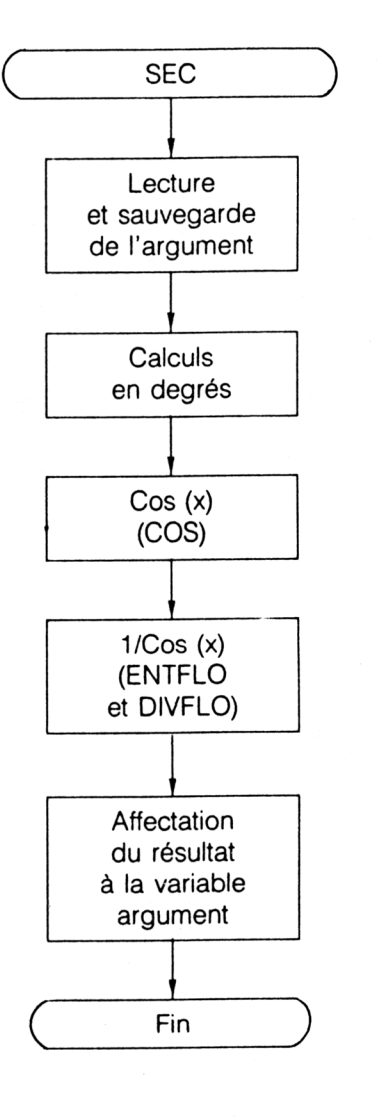

Les premières lignes du programme laissent apparaître des déclarations de constantes et variables.

Signalons en particulier :

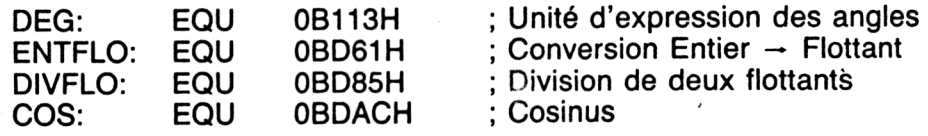

Ces adresses sont correctes pour les CPC 664. Si vous possédez un CPC 464 ou un CPC 6128, vous devez les convertir comme suit :

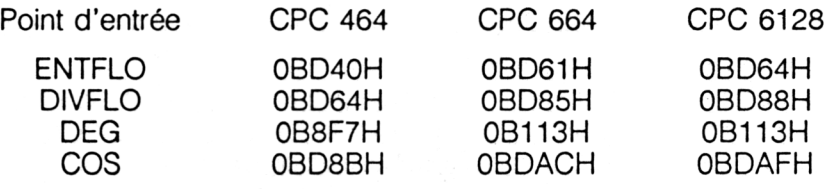

#### *Remarque :*

Pour faciliter l'utilisation de cette RSX, les chargeurs Basic sont donnés dans les trois versions (464, 664 et 6128).

Les zones Z1 et Z3 de cinq octets sont utilisées pour manipuler les nombres flottants.

La macro LOGEXT permet de déclarer la nouvelle RSX.

Les structures BUF, PTRTAB et TABLE sont typiques des RSX :

— BUF est un buffer utilisé en interne par la RX ;

— PTRTAB contient un pointeur sur la structure TABLE et un débranchement au programme de traitement de la RSX ;

**— TABLE** contient le nom de la RSX. La dernière lettre de ce nom doit être masquée pour que son bit de poids fort soit à un. Enfin, le nom de la dernière RSX doit être suivi d'un octet nul. Dans notre cas, la RSX **SEC** étant la seule utilisée, cet octet nul se trouve immédiatement après le nom de la RSX.

La définition de la RSX doit être effectuée avant sa première utilisation. Le court programme situé à l'étiquette DEFRSX est chargé de cette tâche.

Ce programme fait appel à la macro LOGEXT en lui transmettant :

— l'adresse de la table de définition dans BC,

— l'adresse d'un buffer interne BUF.

La logique de ce programme est la même que celle des RSX définies dans le complément 18. Reportez-vous à la RSX ACOS pour tout renseignement.

Lorsque l'utilisateur désire activer la fonction SEC, il place l'argument de la fonction dans une variable à la RSX ! SEC. Le résultat est retourné dans cette même variable.

Par exemple, pour connaître la sécante de 30, tapez :

**b = 30: !SEC,@b:? b**

L'ordinateur affichera 1.1547005.

Lorsque l'interpréteur rencontre le caractère I (code ASCII 124), il se reporte à la table des RSX à la recherche de la fonction spécifiée. Si la fonction existe dans cette table, elle est exécutée. Dans le cas contraire, un message d'erreur est affiché sur l'écran.

Donc, si vous tapez | SEC, l'interpréteur recherchera SEC dans la table RSX. L'adresse de traitement SEC lui étant affectée, la routine située à l'étiquette SEC sera exécutée.

La première action effectuée dans cette routine consiste à récupérer l'adresse de la variable passée à l'aide du registre IX. Cette adresse est sauvegardée dans la variable SAVHL, et la valeur réelle qu'elle contient dans la zone réelle Z1 :

SEC: EQU **\$**

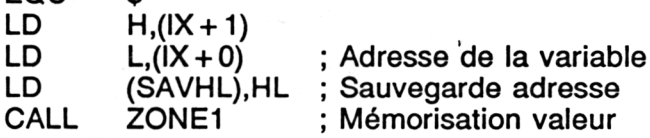

Les angles passés à la RSX étant toujours exprimés en degrés, les lignes suivantes initialisent la variable d'expression des angles :

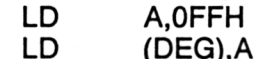

(DEG),A ; Unité d'angle = degré

Le cosinus de l'angle passé est calculé à l'aide de la fonction COS :

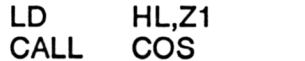

Pour pouvoir calculer la quantité 1/COS(X), il faut d'abord convertir la valeur <sup>1</sup> en réel :

;  $COS(X)$ 

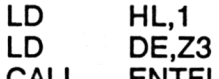

CALL ENTFLO ; <sup>1</sup> en flottant

La sécante de l'angle passé peut maintenant être calculée :

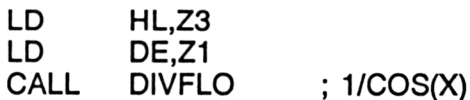

Cette quantité est affectée à la variable passée en entrée à l'aide des instructions suivantes :

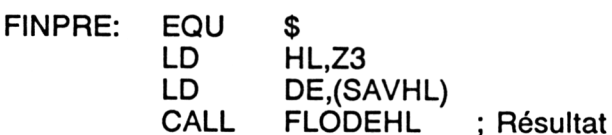

Le sous-programme ZONE1 utilise l'instruction LDIR pour transférer les 5 octets pointés par HL dans le buffer Z1 :

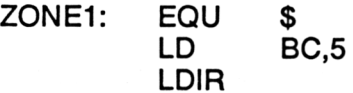

Le sous-programme FLODEHL transfère les 5 octets pointés par HL à partir de l'adresse DE :

FLODEHL: EQU \$

LD BC,5 LDIR

Si vous préférez utiliser un chargeur Basic, voici le listing et les données de checksum correspondantes :

 ' '----------------------------------------------------------------- ' Chargeur de la RSX SECANTE <u>1020 '--------------------------------</u> ' VERSION CPC 464 1040 '--------------------------------- ' FOR I=&9000 TO &90ED 1070 READ A\$ A=VAL("&"+AT) POKE I,A NEXT I ' 1120 '--------------------------------- ' Codes op de la RSX SECANTE 1140 '--------------------------------- **'** 1160'DATA 0,0,0,0,0,0,0,0,0,0,0,0,0,0,0,0 DATA 15,90,03,23,90,53,45,03,0,1,10,90,21,C,90,CD 1170 DATA 13,90,03,23,90,33,45,03,0,1,10,90,21,0,90,0D<br>1180 DATA D1,BC,C9,DD,66,1,DD,6E,0,22,0,90,CD,57,90,0E DATA FF,32,F7,B8,21,2,90,CD,8B,BD,21,1,0,11,7,90 DATA CD, 40, BD, <sup>21</sup> ,7,90,11,2,90, CD, 64, BD, 21>, 7,90, ED DATA 5B,0,90,CD,60,90,C9,11,2,90,1,5,0,ED,B0,C9 DATA 1,5,0,ED,B0,C9,0,0,0,0,0,0,0,0,0,0

A6 90 78 BE 86 6E

 ' Chargeur de la RSX SECANTE ' VERSTON CRC 664 1040 '-----------.<br>A ANGER GENERA KUNGA ANGER HEREN KENYA KENYA KENYA KENYA KENYA ANGER KENYA KENYA KENYA ANGER HERE FOR I=&9000 TO &9065 READ *A\** A=VAL ( "&"+A\$) POKE I,A NEXT I ' Codes op de la RSX SECANTE 1140 '-------------------------------- DATA 0,0,0,0,0,0,0,0,0,0,0,0,0,0,0,0 DATA 15,90,C3,23,90,53,45,C3,0,1,10,90,21,C,90,CD DATA <sup>D</sup>1,BC,C9,DD,66,1,DD, 6E,0,22,0,90,CD',57,90,3E DATA FF,32,13,B1,21,2,90,CD,AC,BD,21,1,0,11,7,90 DATA CD, 61 , BD, 21 , 7,90,11,2,90, CD, 85, BD, 21', 7,90, ED DATA 5B,0,90,CD,60,90,C9,11,2,90,1,5,0,ED,B0,C9 DATA 1,5,0,ED,B0,C9,0,0,0,0,0,0,0,0,0,0

A6 90 AD <sup>1</sup> 86 6E

1000 '--------------------------------- ' Chargeur de la RSX SECANTE ' VERSION CPC 6128 1040 '---------------- FOR I=&9000 TO &90ED READ A\$  $A=VAL$  (" $x''+A*$ ) POKE I,A NEXT I 1120 '--------------------------------- ' Codes op de la RSX SECANTE 1140 '---------------------------------- DATA 0,0,0,0,0,0,0,0,0,0,0,0,0,0,0,0 DATA 15,90,C3,23,90,53,45,03,0,1,10,90,21,C,90,CD DATA DI,BC,C9,DD,66,1,DD,6E,0,22,0,90,CD,57,90,3E DATA FF,32,13, B1,21,2,90,CD,AF,BD,21,1,0,11,7,90 DATA CD,64,BD,21,7,90,11,2,90,CD,88,BD,21,7,90,ED DATA 5B,0,90,CD,60,90,C9,11,2,90,1,5,0,ED,B0,C9 DATA 1,5,0,ED,B0,C9,0,0,0,0,0,0,0,0,0,0

A6 90 B0 7 86 6E

# **RSX ASEC :** ARC SÉCANTE

La fonction arc sécante ne fait pas partie de la bibliothèque standard des CPC. Pour la simuler, nous allons faire appel à la formule suivante :

 $ASEC(X) = ATN(RAC(X<sup>2</sup> - 1)) + (SGN(X) - 1) * 90$ 

# **Comment exécuter le programme**

Si vous désirez utiliser le programme sous sa forme Assembleur, entrez le listing suivant :

Mathématiques **Partie 9 Chapitre 4.4.6 page 13** 

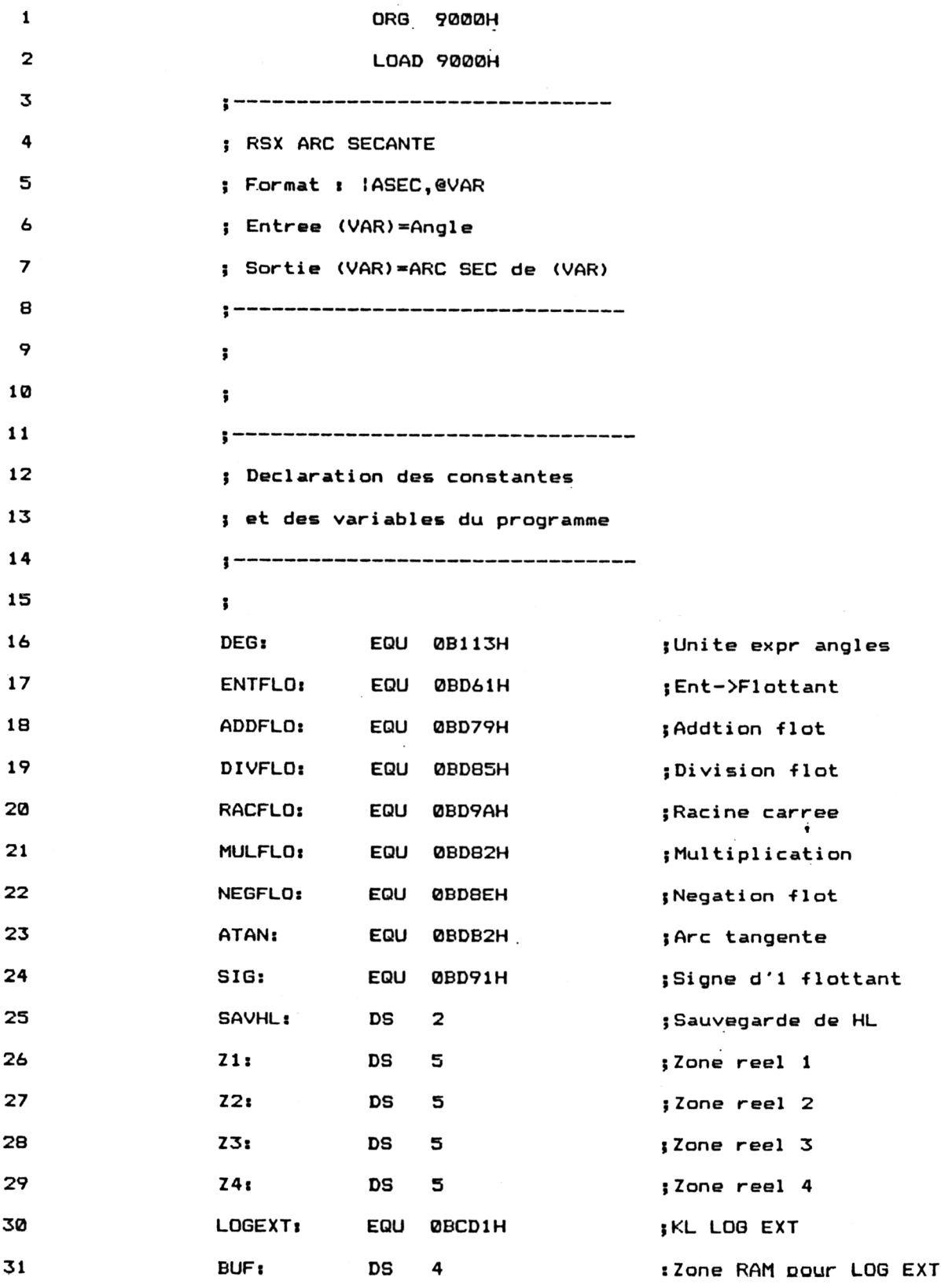

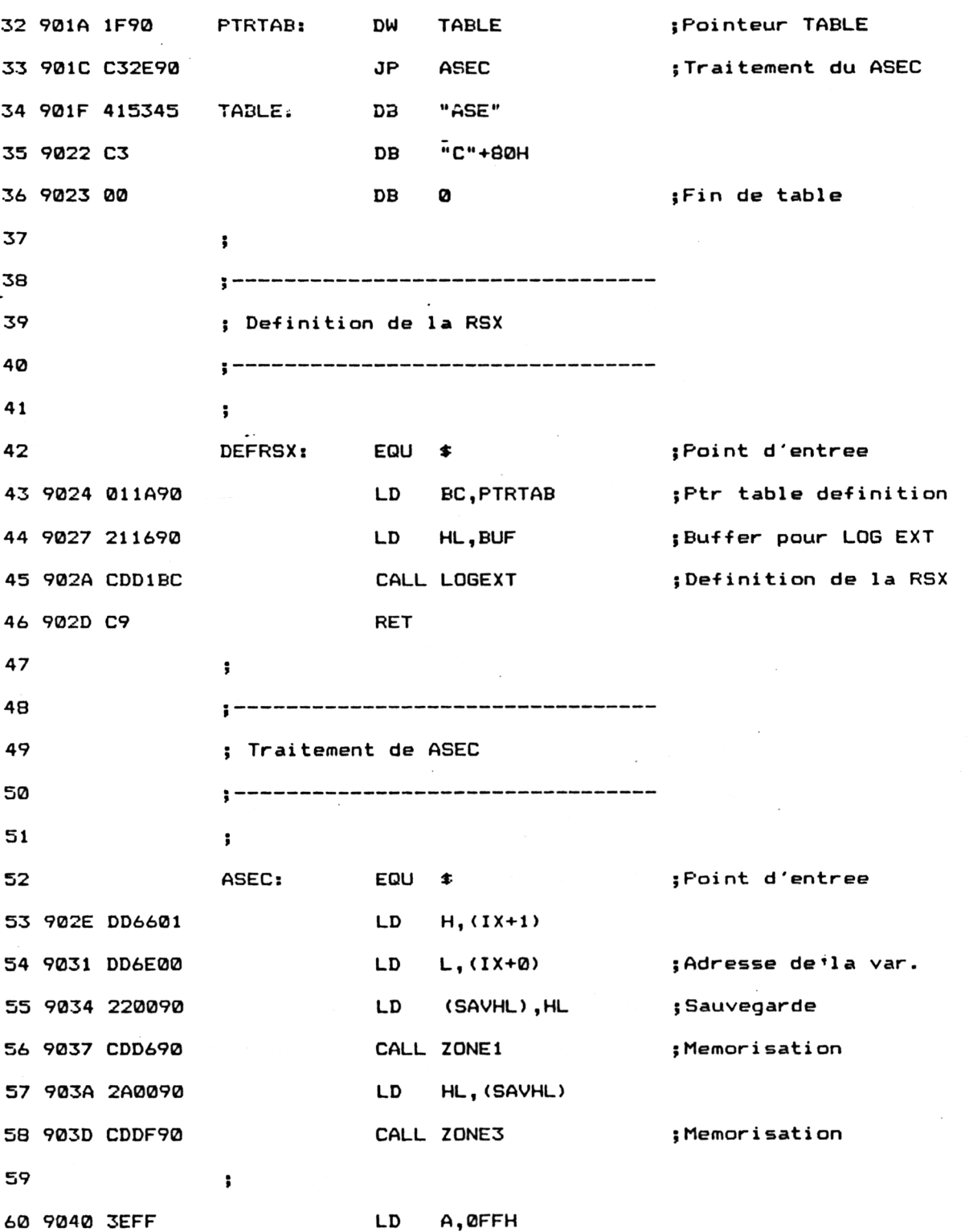

# Mathématiques **Partie 9 Chapitre 4.4.6** page 15

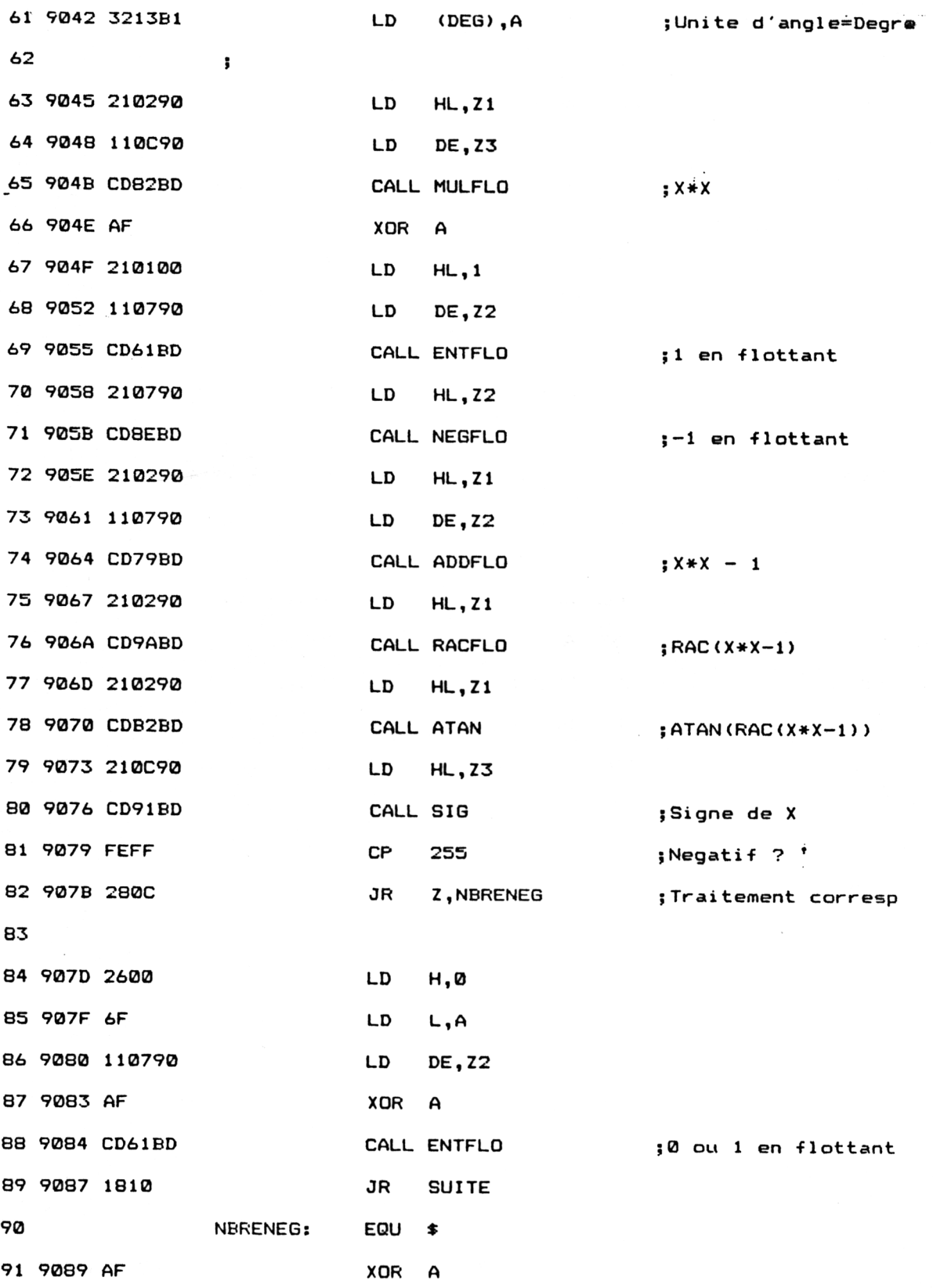

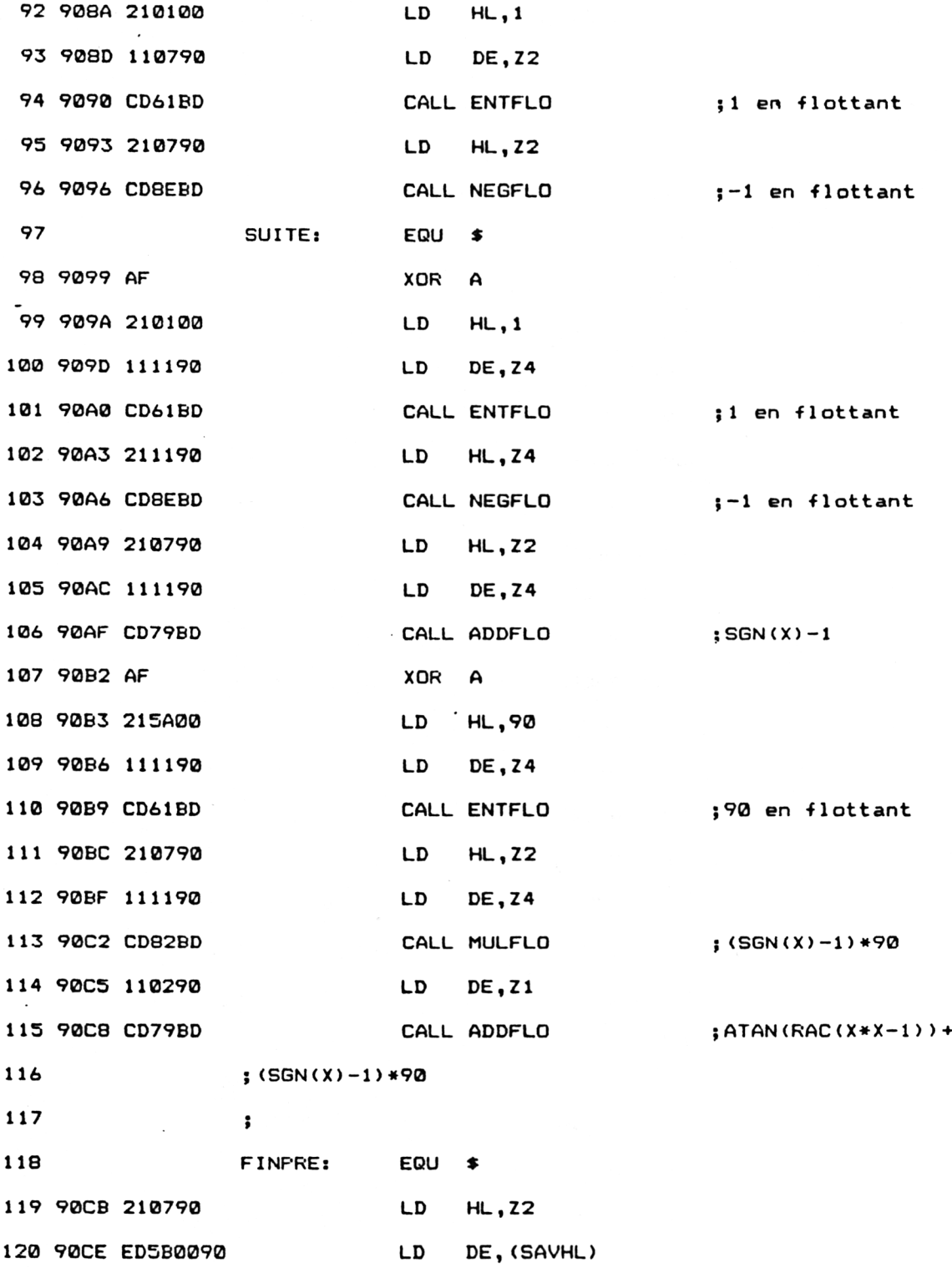

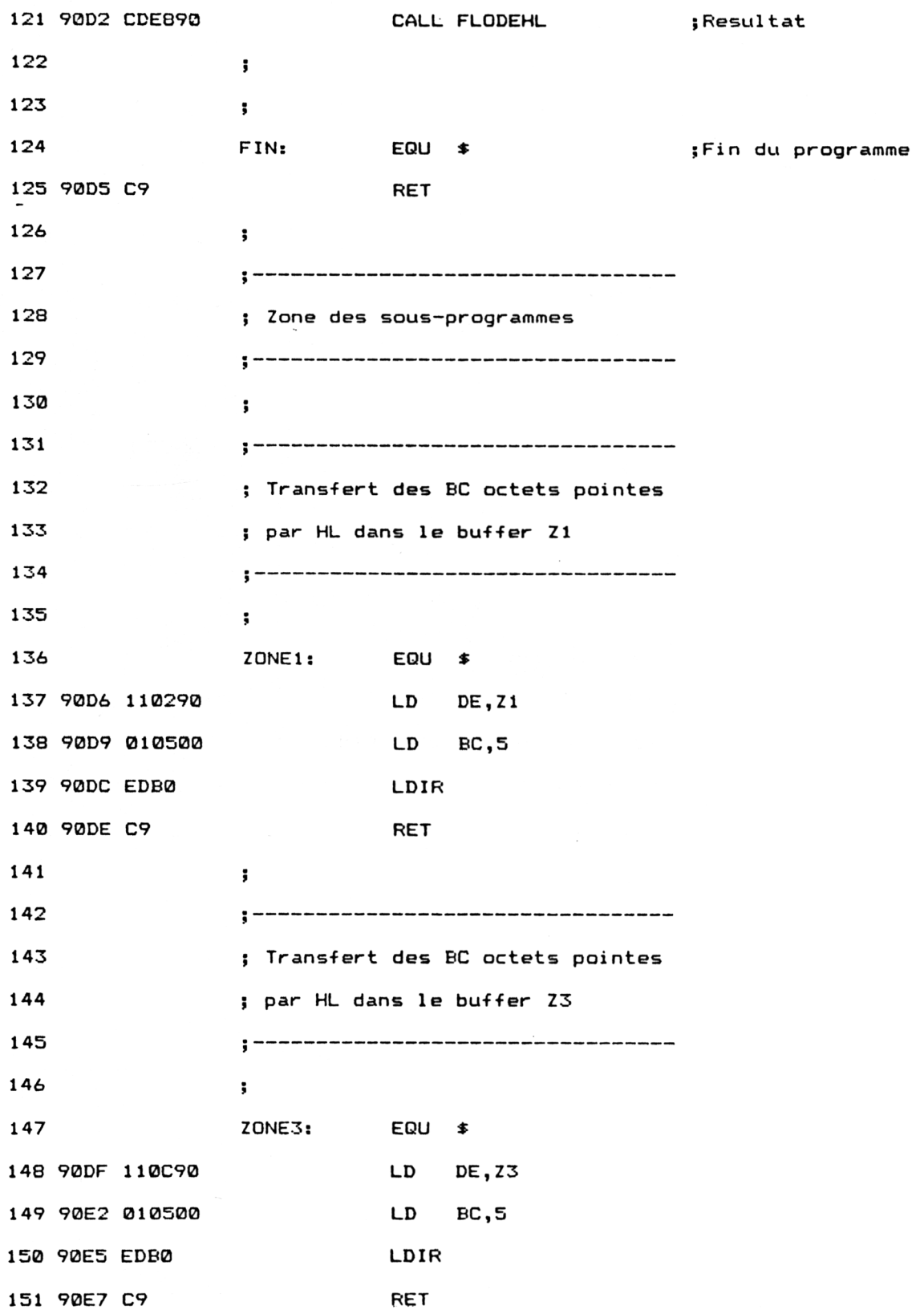

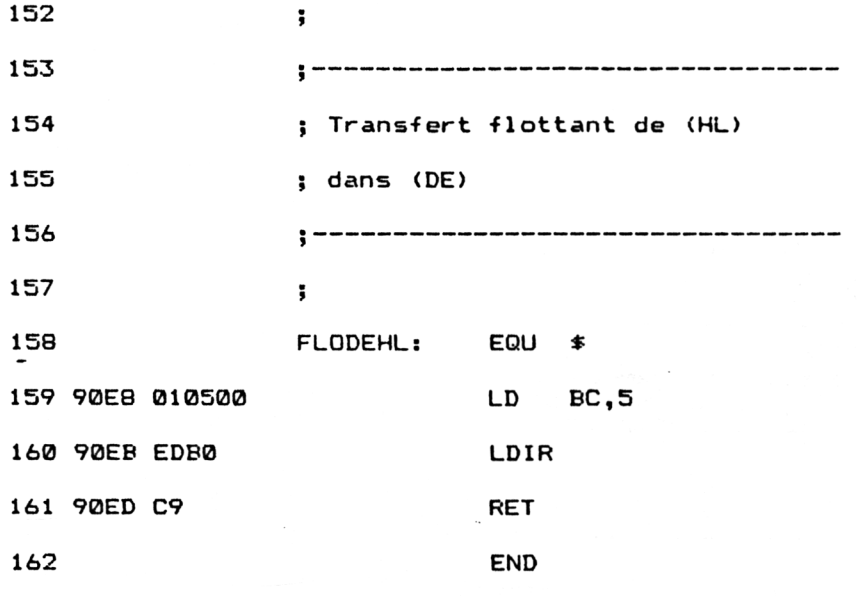

**Z3 ADDFLO BD79 ATAN BDB2 ACOT 9024 BUF 900C DES B113 DEFRSX 901A ENTFLO BD61 FINPRE 9054 FIN 905E FLODEHL 9068 LOGEXT BCD1 NEGFLO BD8E PTRTAB 9010 SAVHL 9000 TABLE 9015 ZI 9002 ZÔNE1 905F**

Installez la RSX en tapant sous Basic :

#### **CALL &9024**

La fonction I ASEC fait maintenant partie du Basic standard. Voici comment l'utiliser :

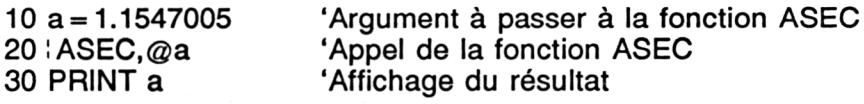

## **Le programme en détail**

La logique du programme obéit à l'ordinogramme suivant :

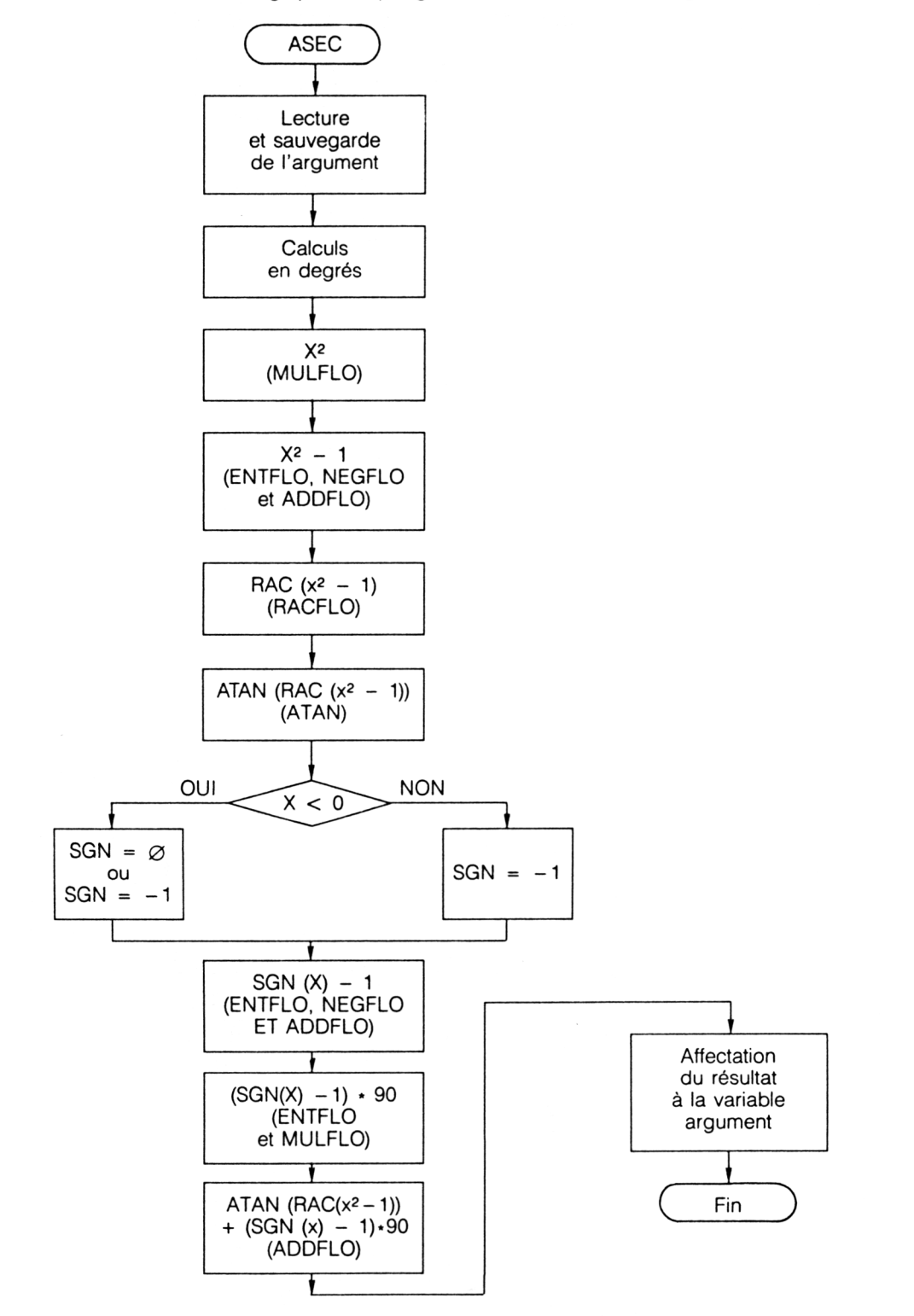

Le programme ayant été développé sur un CPC 664, il est nécessaire de modifier l'adresse de tous les vecteurs mathématiques utilisés si vous possédez un 464 ou un 6128 :

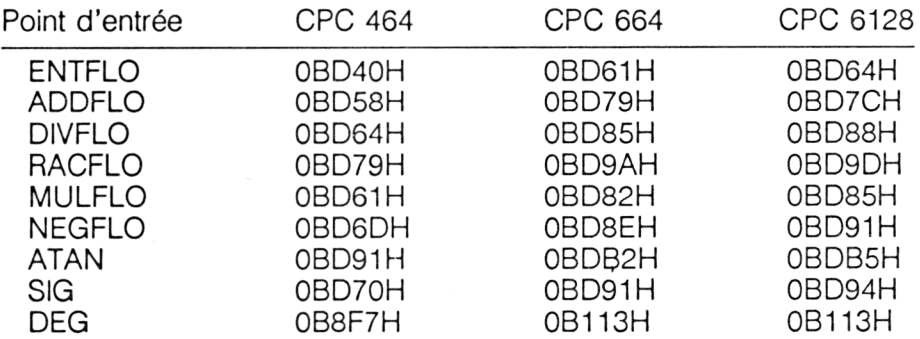

Pour faciliter l'utilisation de cette RSX, les chargeurs Basic sont donnés dans les trois versions (464, 664 et 6128).

La définition de la RSX doit être effectuée avant sa première utilisation. Le court programme situé à l'étiquette DEFRSX est chargé de cette tâche.

Ce programme est identique à celui des fonctions précédentes.

Lorsque l'utilisateur désire utiliser la fonction ASEC, il place l'argument de la fonction dans une variable flottante, et passe l'adresse de cette variable à la RSX | ASEC. Le résultat est retourné dans cette même variable.

Par exemple, pour connaître l'arc sécante de 1.1547005, tapez :

 $b = 1.1547005$ : ASEC, @b:? b

L'ordinateur affichera 30.

Lorsque l'interpréteur rencontre l'instruction | ASEC, il recherche ASEC dans la table RSX. L'adresse de traitement ASEC lui étant affectée, la routine située à l'étiquette ASEC est exécutée.

La première action effectuée dans cette routine consiste à récupérer l'adresse de la variable passée à l'aide du registre IX. Cette adresse est sauvegardée dans la variable SAVHL, et la valeur réelle qu'elle contient dans les zones réelles Z1 et Z3 :

ASEC: EQU \$

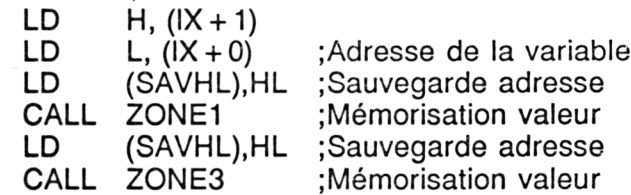

Les angles passés à la RSX étant toujours exprimés en degrés, les lignes suivantes initialisent la variable d'expression des angles :

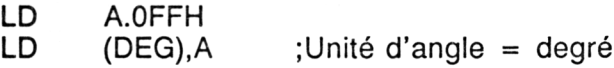

*20<sup>e</sup> Complément*

Rappelons que l'arc sécante est calculée à l'aide de la formule suivante :

 $ASEC(X) = ATN(RAC(X^2-1)) + (SGN(X) - 1) * 90$ 

La quantité X<sup>2</sup> est calculée à l'aide de la fonction MULFLO :

LD HL,Z1 LD DE,Z3 CALL MULFLO ;X^2

La soustraction de la valeur <sup>1</sup> n'est pas aussi simple que l'on pourrait s'y attendre. Dans un premier temps, la valeur entière <sup>1</sup> doit être convertie en la valeur réelle correspondante. Dans un second temps, cette valeur est inversée. Enfin, dans un troisième temps, la soustraction est effectuée :

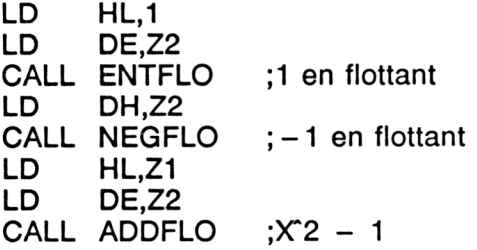

La racine, puis l'arc tangente de cette quantité sont calculées à l'aide des fonctions RAC et ATAN :

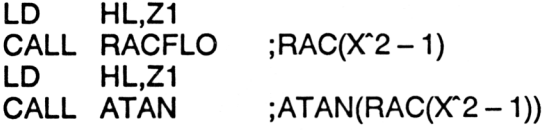

La fonction SIG renvoie le signe de l'argument :

LD HL.Z3 CALL SIG ;Signe de X

La valeur renvoyée est :

- 0 si X est nul,
- 1 si X est positif,
- 255 si X est négatif.

Si X est négatif, la valeur 255 est convertie en  $-1$ . Si X est positif ou nul, la valeur renvoyée n'est pas modifiée.

La quantité (SGN(X) – 1) $*90$  est calculée à l'aide des fonctions ADDFLO, ENTFLO et MULFLO selon le procédé habituel.

Enfin, la valeur finale est calculée en additionnant ATAN(RAC(X<sup>-</sup>2 – 1))<br>et (SGN(X) – 1)\*90). Cette valeur est stockée dans la variable passée en entrée à l'aide du sous-programme FLODEHL :

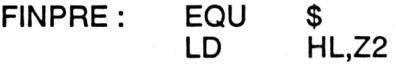

## LD DE,(SAVHL) CALL FLODEHL ; Résultat

Les sous-programmes ZONE1 et ZONE3 transfèrent respectivement les octets pointés par HL dans Z1 et dans Z3.

Le sous-programme FLODEHL transfère les 5 octets pointés par HL à partir de l'adresse (DE).

Reportez-vous aux programmes précédents pour avoir plus d'informations sur ces trois sous-programmes.

Si vous préférez utiliser un chargeur Basic, voici le listing et les données de checksum correspondantes :

 '---------------------------------------------------------------------- 1000 '--------------------------------<br>1010 ' Chargeur de la RSX ARC SECANTE '---------------------------------------------------------------------- ' VERSION CPC 464 1040 '------------- ' FOR I=&9000 TO &90ED READ Ai 1080 A=VAL ("&"+A\*)<br>1090 POKE I.A POKE I,A NEXT I ' 1120 '---------------------------------- ' Codes op de la RSX ARC SECANTE  $-$  ' DATA 0,0,0,0,0,0,0,0,0,0,0,0,0,0,0,0 DATA 0,0,0,0,0,0,0,0,0,0,1F,90,C3,2E,90,41 DATA 53,45,03,0,1,1A,90,21,16,90,CD,DI,BC,C9,DD,66 DATA 1,DD,6E,0,22,0,90,CD,D6,90,2A,0,90,CD,DF,90 DATA 3E,FF ,'32,F7,B8,21,2,90,11,0,90,CD,61,BD, AF,<sup>21</sup> DATA 1,0,11,7,90,CD,40,BD,21,7,90,CD,6D,BD,21,2 DATA 90,11,7,90,CD,58,BD,21,2,90,CD,79,BD,21,2,90 DATA CD,91,BD,21,C,90,CD,70,BD,FE,FF,28,C,26,0,6F DATA 11,7,90,AF,CD,40,BD,18,10,AF,21,1,0,11,7',90 DATA CD,40,BD,21,7,90,CD,6D,BD,AF,21,1,0,11,11,90 DATA CD,40,BD,21,11,90,CD,6D,BD,21,7,90,11,11,90,CD DATA 58,BD,AF,21,5A,0,11,11,90,CD,40,BD,21,7,90,11 DATA 11,90,CD,61,BD,11,2,90,CD,58,BD,21,7,90,ED,5B DATA 0,90,CD,ES,90,C9,11,2,90,1,5,0,ED,B0,C9,11 DATA C,90,1,5,0,ED,B0,C9,1,5,0,ED,B0,C9,0,0

73 3A 2E 40 4A 89 9F C6 2 C0 89 18 04 79

1000 '---------.<br>1010 ' Chargeur de la RSX ARC SECANTE 1020 '--------------------------------- ' VERSION CPC 664 1040 ---------------- FOR I=&9000 TO &90ED 10S0 NEXT I ' Codes op de la RSX ARC SECANTE DATA 0,0,0,0,0,0,0,0,0,0,0,0,0,0,0,0 DATA 15,90,03,23,90,53,45,03,0,1,1F,90,03,2E,90,41 1190 DATA 53,45,03,23,90,33,43,03,0,1,1F,90,03,2E,90,41<br>1180 DATA 53,45,03,0,1,1A,90,21,16,90,CD,D1,BC,C9,DD,66 DAT<sup>A</sup> 1,DD,6E,0,22,0,90,CD,D6,90,2A,0,90,CD,DF,90 DATA 3E,FF,32,13,81,21,2,90,11,C,90,CD,82,BD,AF,21 DATA 1,0,11,7,90,CD,61,BD,21,7,90,CD,8E,BD,21,2 DATA 90,11,7,90,CD,79,BD,21,2,90,CD,9A,BD,21,2,90 DATA CD,B2,BD,21,0,90,CD,91,BD,FE,FF,28,C,26,0,6F DATA 11,7,90,AF,CD,61,BD,18,10,AF,21,1,0,11,7,90 DATA CD,61,BD,21,7,90,CD,8E,BD,AF,21,1,0,11,11,90 DATA CD,61,BD,21,11,90,CD,8E,BD,21,7,90,11,11,90,CD DATA 79,BD,AF,21,5A,0,11,11,90,CD,61,BD,21,7,90,11 DATA 11,90,CD,82,BD,11,2,90,CD,79,BD,21,7,90,ED,5B DATA 0,90,CD,ES,90,C9,11,2,90,1,5,0,ED,B0,C9,11 DATA <sup>C</sup>,90,1,5,0,ED,B0,C9,1,5,0,ED,B0,C9,0,0 READ A\$  $A=VAL$  ( " $8"+A*$ ) POKE I,A

> ED 3A 2E 75 SC CB El E7 44 3 CB 5A 04 79

 ' Chargeur delà RSX ARC SECANTE ' VERSION CRC 6128 FOR I=&9000 TO &90ED NEXT I ' Codes op de la RSX ARC SECANTE 1140 '--------------------------------- DATA 0,0,0,0,0,0,0,0,0,0,0,0,0,0,0,0 DATA 0,0,0,0,0,0,0,0,0,0,1F,90,C3,2E,90,41 DATA 53,45 , C3,0,1 , <sup>1</sup>A, 90,21 ,16,90 , CD, D1, BC., C9., DD , 66 190 DATA 1,DD,6E,0,22,0,90,CD,D6,90,2A,0,90,CD,DF,90 DATA 3E,FF,32,13,B1,21,2,90,11,C,90,CD,85,BD,AF,21 DATA 1,0,11,7,90,CD,64,BD,21,7,90,CD,91,BD,21,2 DATA 90,11,7,90, CD, 7C, BD, 21, 2,90 , ÇD., 9D , BD , 21,2,90 DATA CD,B5,BD,21,C,90,CD,94,BD,FE,FF,28,C,26,0,6F DATA 11,7,90,AF,CD,64,BD,18,10,AF,21,1,0,11,7,90 DATA CD,64,BD,21,7,90,CD,91,BD,AF,21,1,0,11,11,90 DATA CD,64,BD,21,11,90,CD,91,BD,21,7,90,11,11,90,CD DATA 7C,BD,AF,21,5A,0,11,11,90,CD,64,BD,21,7,90,11 1280, DATA 11,90,CD,85,BD,11,2,90,CD,7C,BD,21,7,90,ED,SB 1280 DATA 11,90,CD,83,BD,11,2,90,CD,7C,BD,21,7,90,ED,3<br>1290 DATA 0,90,CD,E8,90,C9,11,2,90,1,5,0,ED,B0,C9,11<br>1300 DATA C,90,1,5,0,ED,B0,C9,1,5,0,ED,B0,C9,0,0 1300 DATA C, 90, 1, 5, 0, ED, B0, C9, 1, 5, 0, ED, B0, C9, 0, 0 READ A\$ A=VAL("<mark>&"+A\$)</mark><br>POKE I,A<br>"T

73 3A 2E 78 92 DI E7 EA 4<sup>A</sup> 9 DI 60 C4 79

Les RSXICOSEC (cosécante), ACOSEC (arc cosécante), ICOT (cotangente) et ACOT (arc cotangente) utilisent les mêmes concepts que les RSX précédemment décrites.

Si, comme nous le pensons, vous avez compris le fonctionnement des RSX précédentes, les renseignements élémentaires qui suivent seront amplement suffisants à la parfaite compréhension du fonctionnement de ICOSEC, lACOSEC, ICOT et IACOT.